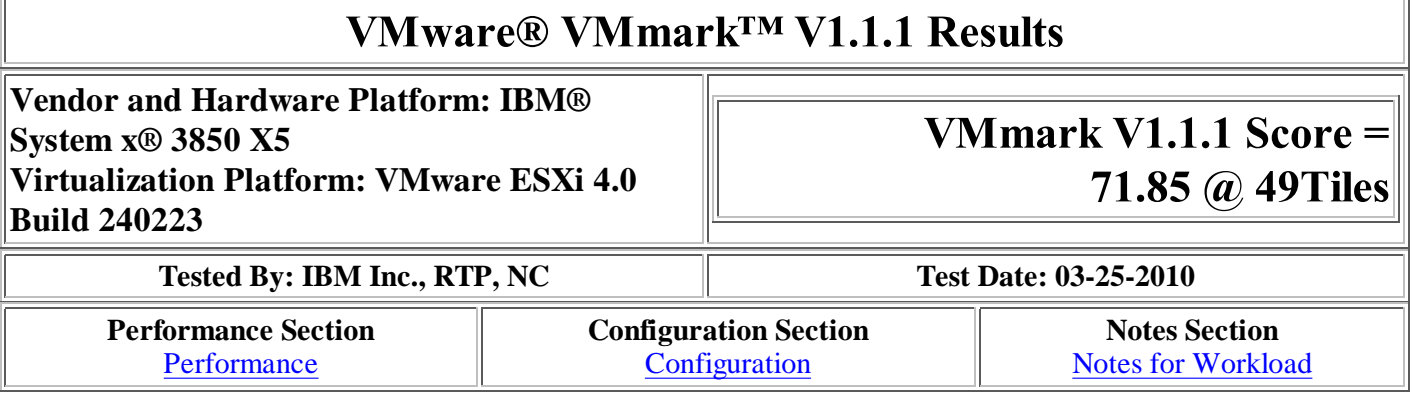

# Performance

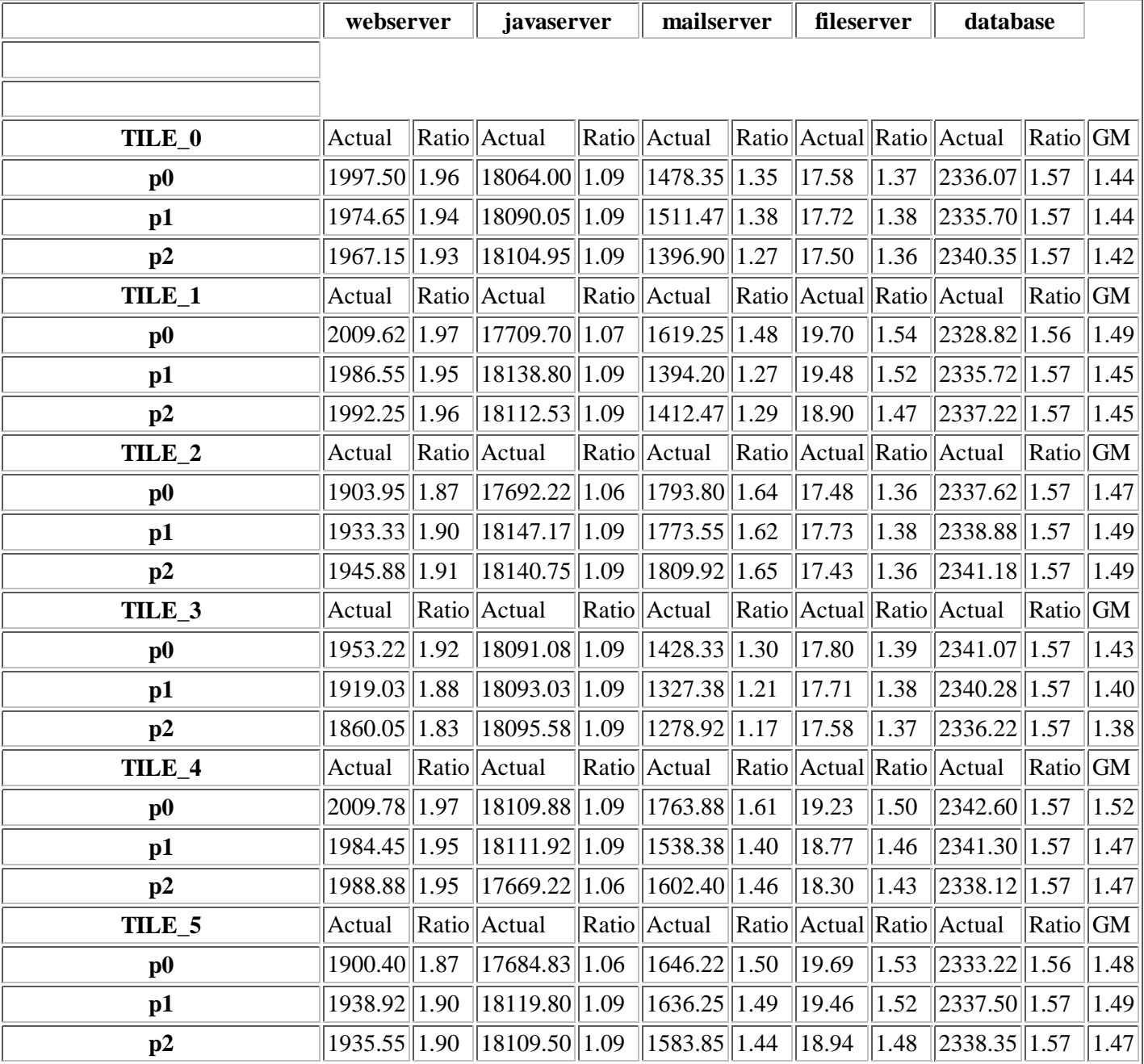

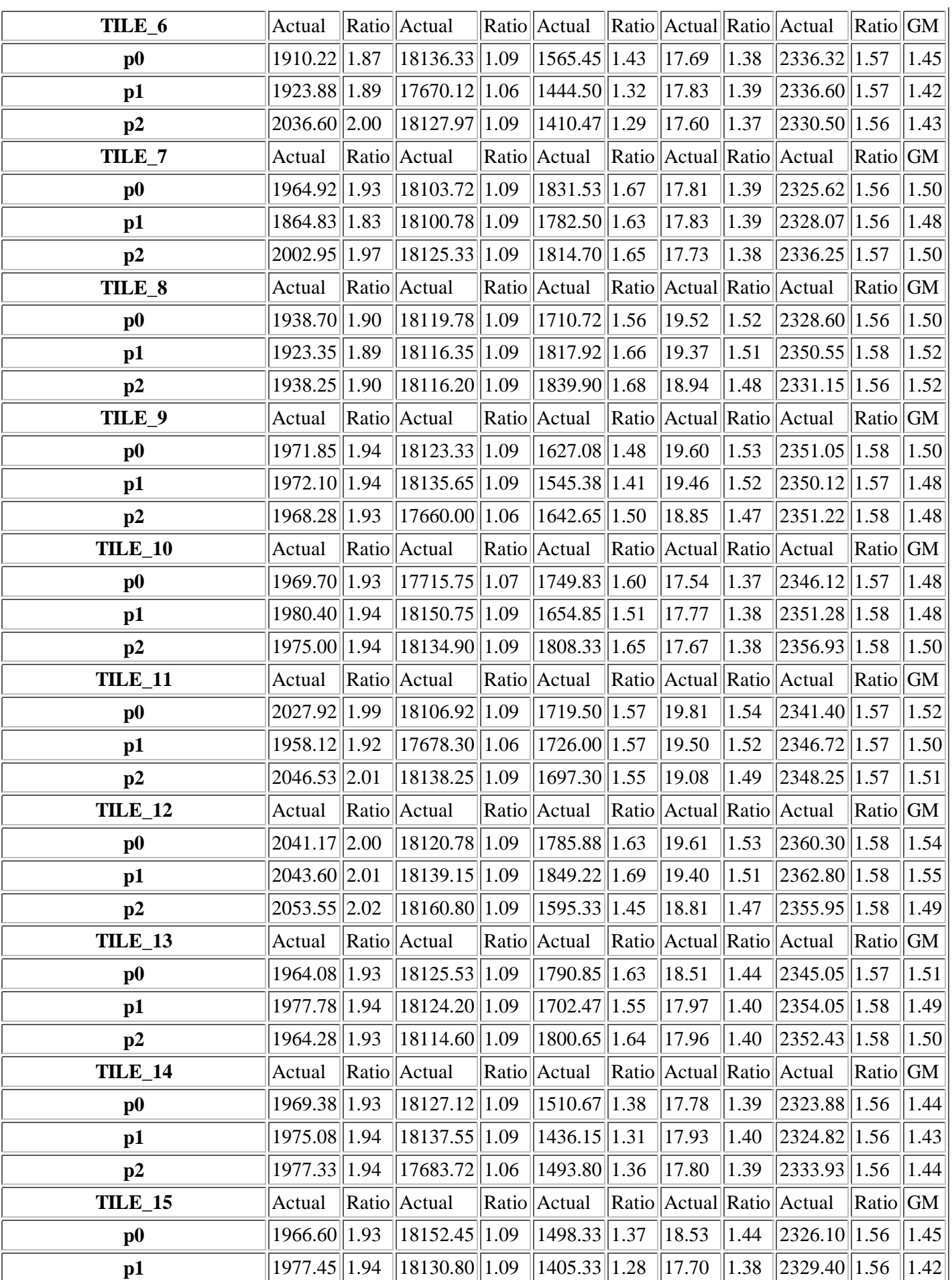

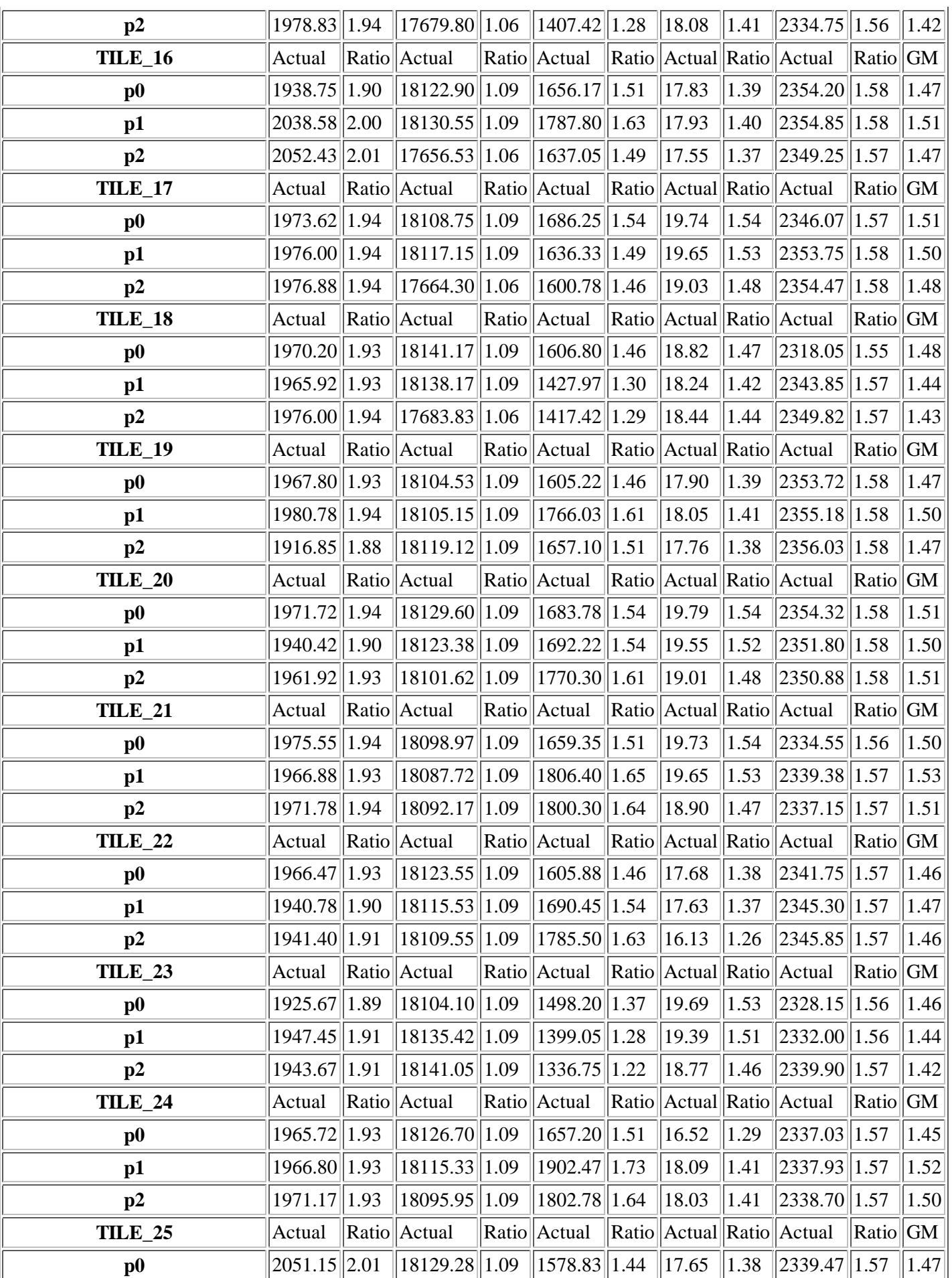

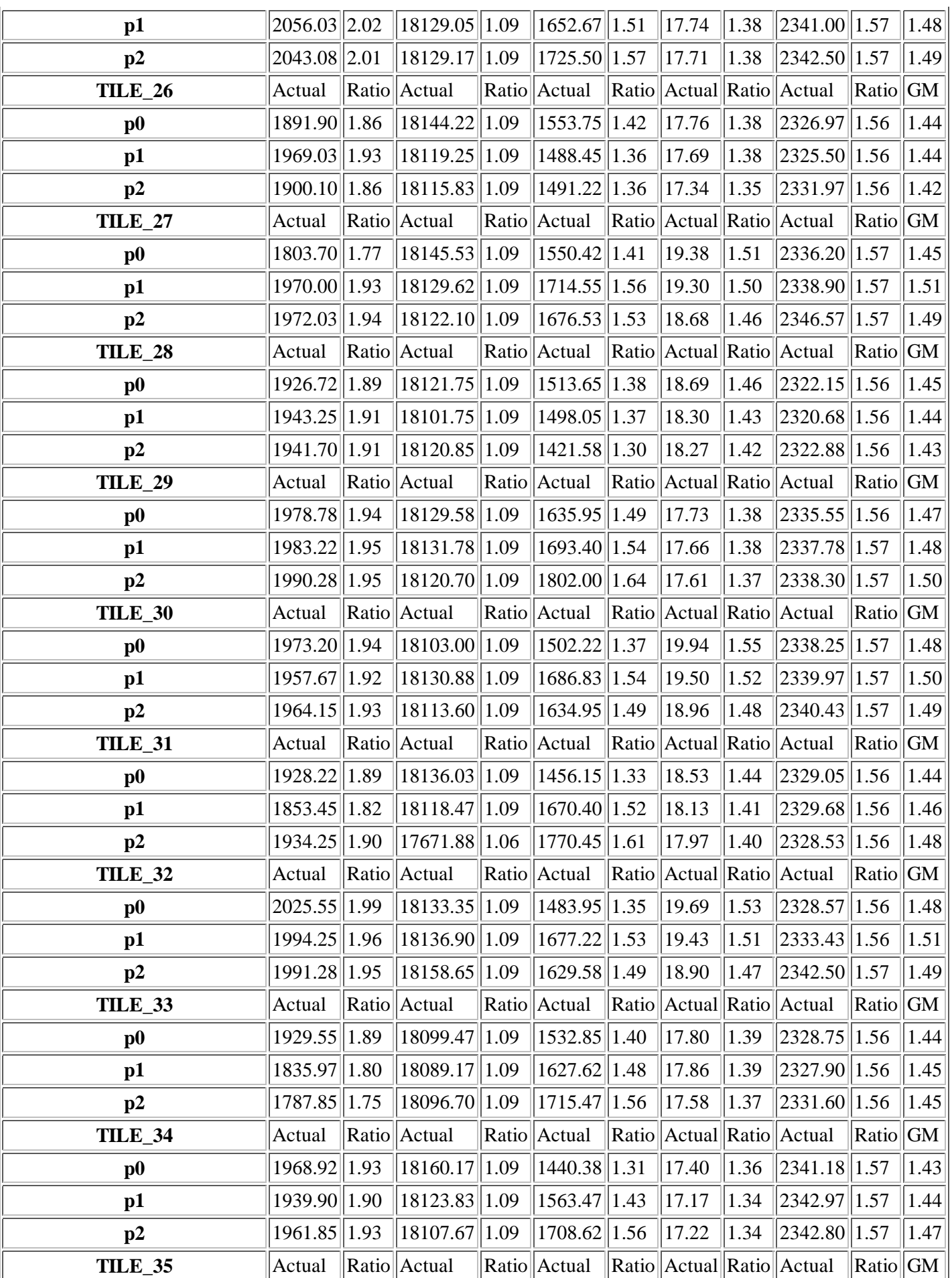

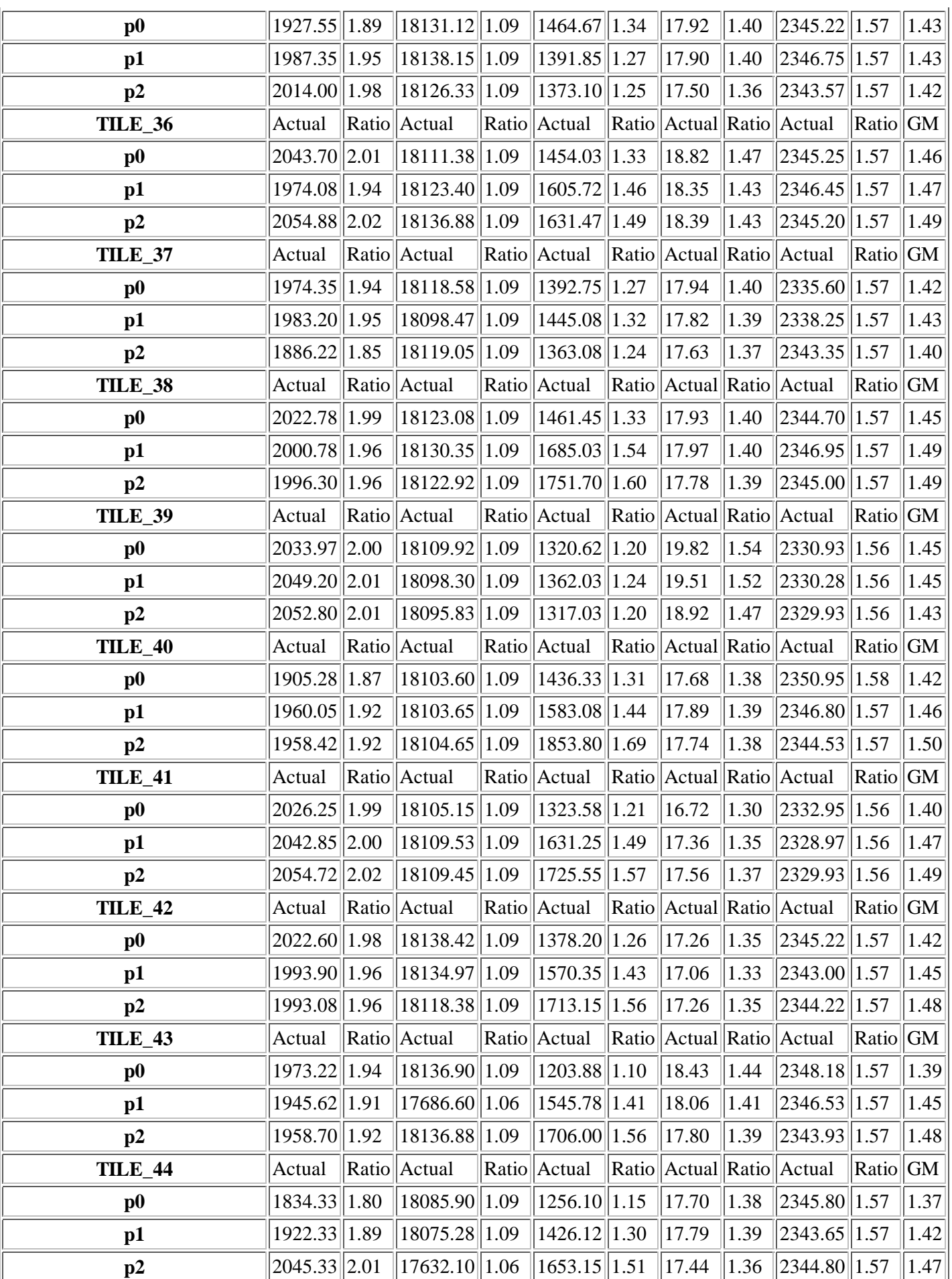

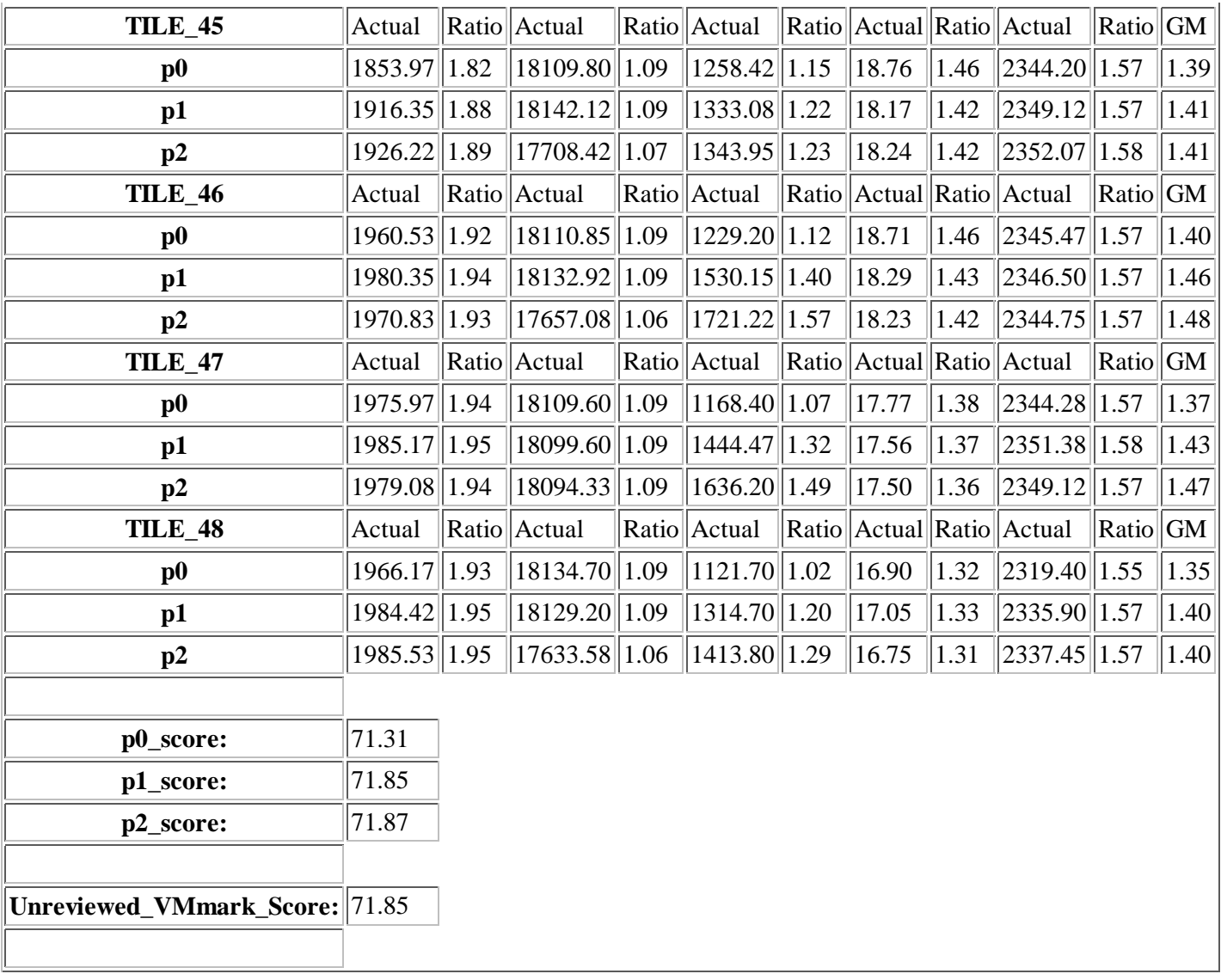

## **Configuration**

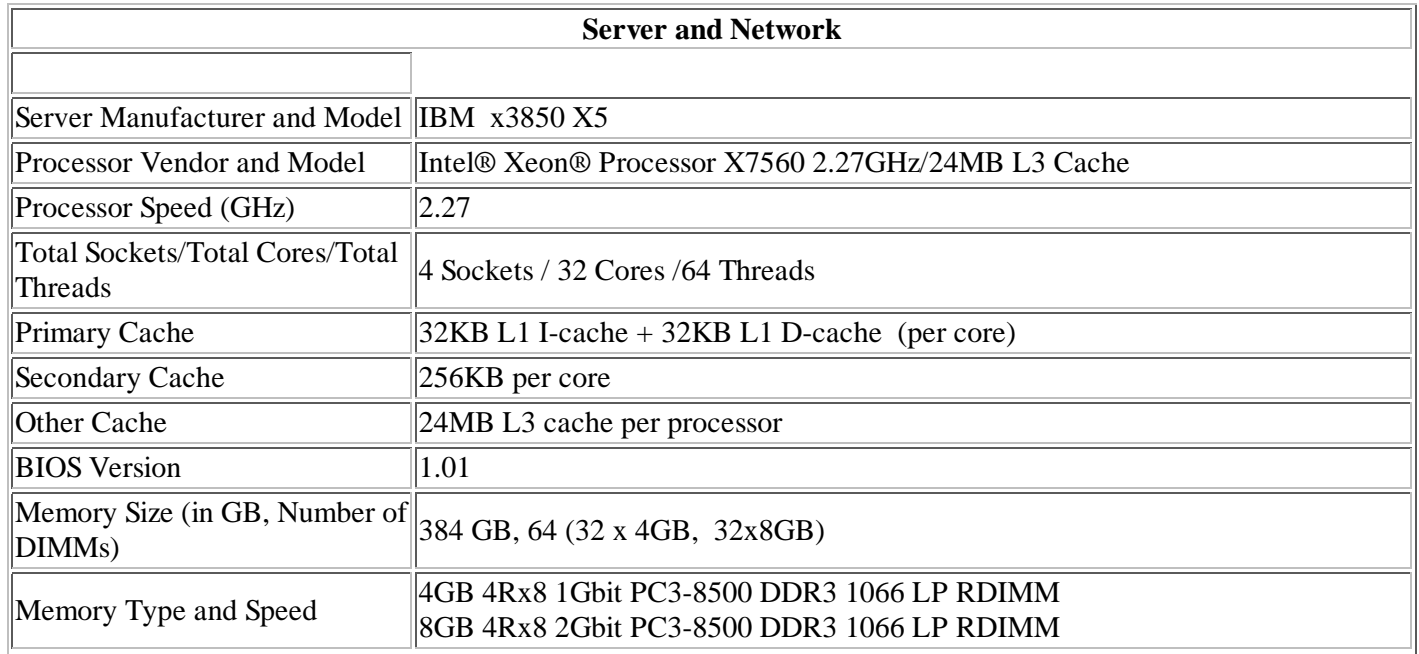

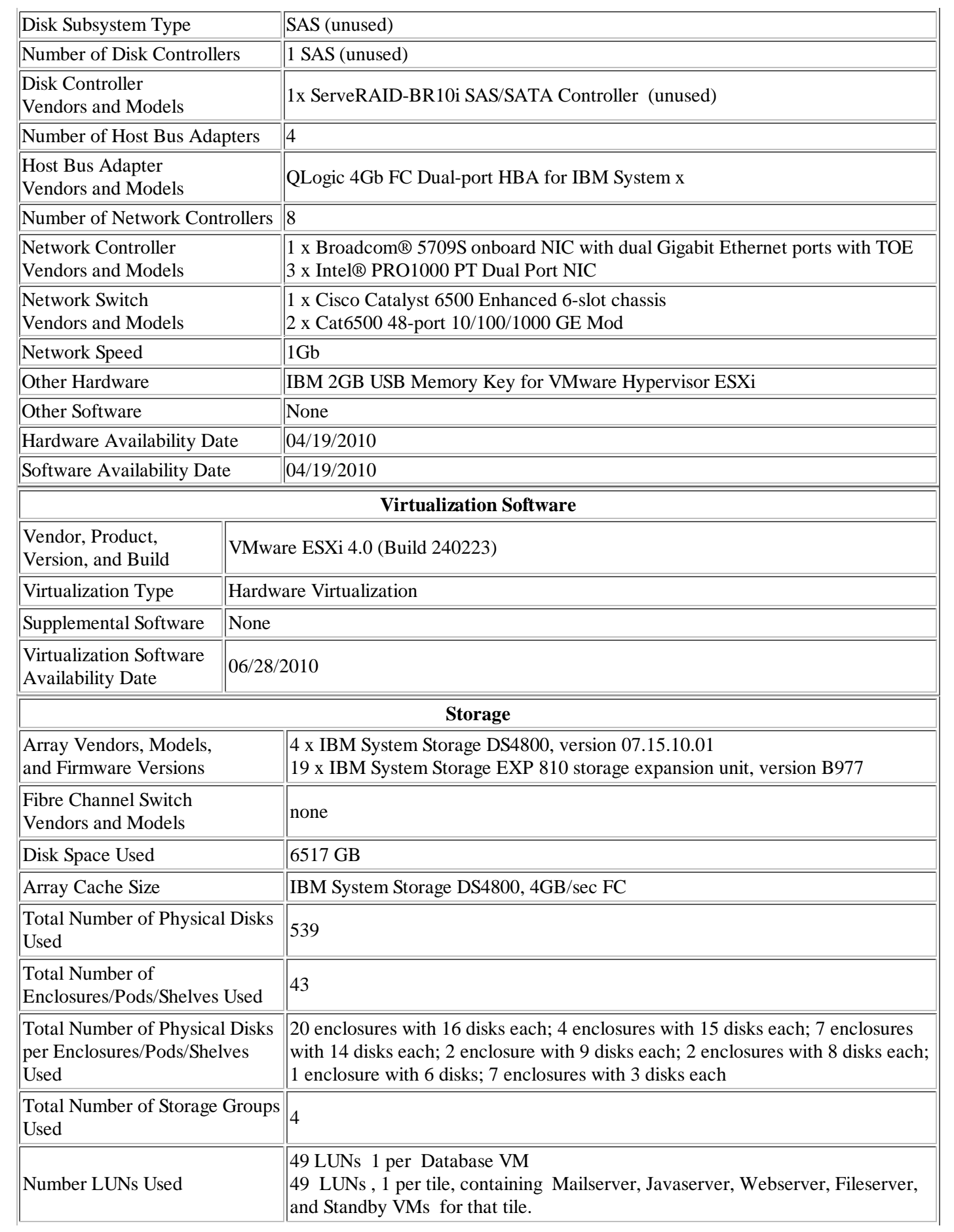

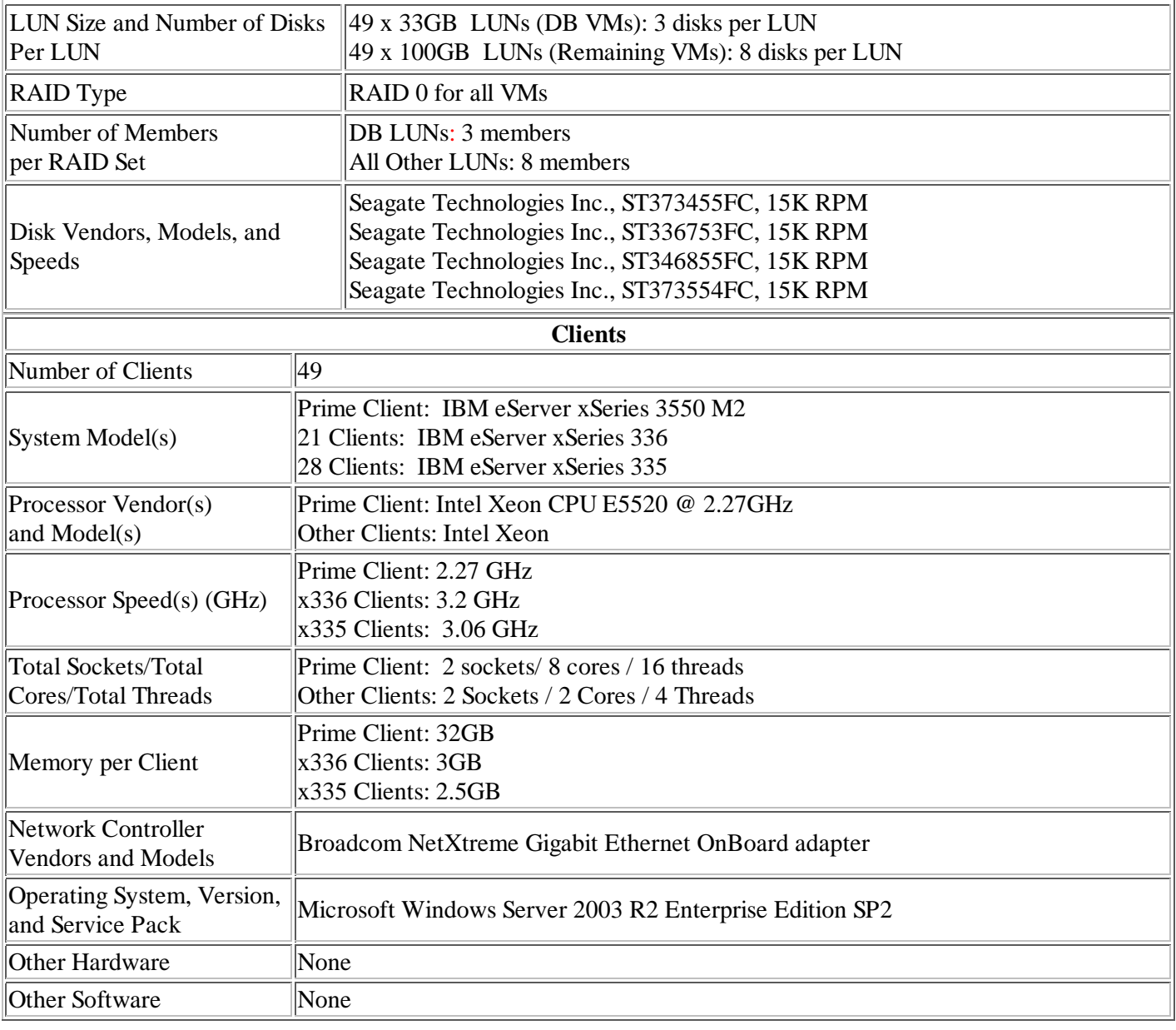

#### **Notes for Workload**

None.

#### **Server and Network Notes**

## BIOS Settings

- · Turbo Enabled (default disabled)
- · Hyperthreading Enabled (default disabled)
- · Operating mode Custom (default normal)
- · Onboard SAS disabled (default enabled)
- · Power capping disabled (default enabled)

# **Virtualization Software Notes**

- Eight vSwitches: vSwitch0, vSwitch1, vSwitch2, vSwitch3, vSwitch4, vSwitch5, vSwitch6, vSwitch7
- All vSwitches are configured with 120 ports, with the exception of vSwitch7 which was configured with 56 ports (the default)
- vSwitch0 was attached to vmnic0, vSwitch1 was attached to vmnic1, vSwitch2 was attached to vmnic2, vSwitch3 was attached to vmnic3, vSwitch4 was attached to vmnic4, vSwitch5 was attached to vmnic5, vSwitch6 was attached to vmnic6, vSwitch7 was attached to vmnic7
- vSwitch0 and vSwitch1 use the onboard Broadcom network adapter
- vSwitch2, vSwitch3, vSwitch4, vSwitch5, vSwitch6 and vSwitch7 use the Intel adapters
- All Java and Standby severs are attached to vSwitch0
- Database/File/ Web/Mail/ 0-6 are attached to vSwitch1
- Database/File/ Web/Mail/ 7-13 are attached to vSwitch2
- Database/File/ Web/Mail/ 14-20 are attached to vSwitch3
- Database/File/ Web/Mail/ 21-27 are attached to vSwitch4
- Database/File/ Web/Mail/ 28-34 are attached to vSwitch5
- Database/File/ Web/Mail/ 35-41 are attached to vSwitch6
- Database/File/ Web/Mail/ 42- 48 are attached to vSwitch7
- Network adapter type was set to vmxnet3 for all VMs
- Diskpart was run against each mailserver VM which repartitioned the disk space allocated to the database data drive (from 8 to 12GB) and backup drive (from 8GB to 4GB).
- 2 physical Arrays (1 3-disk RAID0, and 1 8-disk RAID0) are configured for each tile.
	- 1. The database VM is stored on the 3-disk RAID0 array
	- 2. The remaining VMs (Fileserver, Javaserver, Mailserver, Standby and Webserver) are stored on the 8-disk RAID0 array
- Disabled ESX logging on all VMs
- CPU/MMU Virtualization was set to Hardware on all VMs (CPU/MMU)
- Disk.SchedNumReqOutstanding was set to 128 (default 32)
- Disk.EnableNaviReg was set to 0 (default 1)
- EtherswitchHashSize was set to 4 (default 1)
- BufferCache.SoftMaxDirty was set to 85 (default 15)
- VMFS3.MaxHeapSizeMB  $=$  "64" (default 80)
- Net.MaxNetifRxQueueLen was set to 512 (default 100)
- Net.MaxNetifTxQueueLen was set to 1000 (default 500)
- Net.MaxPortRxQueueLen was set to 256 (default 80)
- Net.TcpipUseIOAT was set to 1 (default 0)
- Net. vmxnetThroughputWeight was set to 255 (default is 0)
- CPU.HaltingIdleMsecPenalty was set to 0 (default is 100)
- mem.maxmemctl is not set for Fileserver VMs
- Tcpip2v6 has been disabled
- VMFS2 was unloaded prior to the run
- Hardware Version is 7 for all VMs

IDE and Floppy devices were removed from all VMs, except for database30, prior to run (default connected)

#### **Operating System Notes**

- Microsoft Windows Server 2003 R2 Enterprise Edition Service Pack 2 on Windows-based virtual machines
- KB 933360 was applied
- Suse Linux Enterprise Server 10 (64-bit) Service Pack 2 on 64-bit Linux-based virtual machines
- Suse Linux Enterprise Server 10 (32-bit) Service Pack 2 on 32-bit Linux-based virtual machines

#### **Software Notes**

#### **Client Notes**

- Microsoft Windows Server 2003 R2 Enterprise Edition, Service Pack 2
- KB 933360 was applied

#### **Other Notes**

IBM System Storage DS4800

- Cache block size16KB (default 4KB)
- Background media scan disabled (default enabled)
- Write caching with mirroring disabled (default enabled)
- Write caching without batteries disabled (default enabled) QLogic QLA2462
	- · Loop reset delay 8 (default 5)
	- · PortDownRetryCount 14 (default 30)
	- Operation Mode 5 (default 0)
	- · Interrupt Delay Timer 10 (default 0)
	- · Enable Target Reset No (default Yes)
	- · Link down timeout 60 (default 30)
	- · Execution Throttle 256 (default 16)
	- · LUNs per Target 256 (default 128)
	- · Maximum queue depth 128 (default 32)
	- · Loop reset delay 8 (default 5)

### VMmark.config

The following were altered from their default values in VMmark.config

- $\cdot$  Tile Delay = 180 (default 600)
- · JavaServer/DELAYTIME="36" (default 540)
- · Standby/DELAYTIME="12" (default 170)
- · WebServer/DELAYTIME="15" (default 180)
- · Database/DELAYTIME="24" (default 360)

· FileServer/DELAYTIME="80" (default 450)

This is a full disclosure report for a VMmark benchmark result. All published VMmark results must be from fullycompliant tests for which a full disclosure report is publicly available.

For information about VMmark and the rules regarding its usage visit www.vmware.com/products/vmmark.

VMware and VMmark are trademarks or registered trademarks of VMware, Inc. VMware® VMmark™ is a product of VMware, Inc.. VMmark utilizes SPECjbb®2005 and SPECweb®2005, which are available from the Standard Performance Evaluation Corporation (SPEC®).

All information in this disclosure regarding future directions and intent are subject to change or withdrawal without notice and should not be relied on in making a purchasing decision of VMware's products. The information in this disclosure is not a legal obligation for VMware to deliver any material, code, or functionality. The release and timing of VMware's products remains at VMware's sole discretion.